# **ENERGY STAR® Connected Residential Water Heaters Test Method to Validate Demand Response, Version 1.2**

Test Method to Validate Demand Response Revised July 2022

# **1 OVERVIEW**

The following test method shall be used for determining product compliance with requirements for Demand Response (DR) functionality in the Version 5.0 ENERGY STAR Program Requirements for Residential Water Heaters (ENERGY STAR Specification).

# **2 APPLICABILITY**

This test method is applicable to Residential Water Heaters designed to meet the eligibility criteria in the ENERGY STAR Specification, including the optional Connected Product Criteria found in section 4.

# <span id="page-0-0"></span>**3 DEFINITIONS**

Unless otherwise specified, all terms used in this document are consistent with the definitions in both the ENERGY STAR Specification and in the U.S. Department of Energy (DOE) Test Procedure in Title 10 of the Code of Federal Regulations (CFR) Part 430, Appendix E to Subpart B, as of January 1, 2020 (DOE Test Procedure).

- A) Acceptable Response: The appropriate signal response from the connected water heater product (CWHP) after an operational state query is sent by the utility equivalent communication device (UECD).
- B) Appliance Communication Module: A built-in or external device that enables bidirectional communication between the CWHP and the UECD. The CWHP and appliance communication module (ACM) are included in the CWHP test boundary as specified in Figure 1 of the ENERGY STAR Specification.
- C) Load Shift Draw Pattern: The first draw cluster of the Rated Draw Pattern (i.e., draws 1 through 5 for the very-small-usage draw pattern, draws 1 through 3 for the low-usage draw pattern, draws 1 through 3 for the medium-usage draw pattern, and draws 1 through 4 for the high-usage draw pattern).
- D) Normal Mode of Operation: The operational state in which the device would be operating independent of the information exchanged through the open communication link, as set by the consumer.
- E) Operation State Query: Request from the UECD for the operation state of the CWHP.
- F) Rated Draw Pattern: Draw pattern in which the CWHP was certified (i.e., either verysmall-usage, low-usage, medium-usage, or high-usage).
- G) Rated Recovery Efficiency: Recovery efficiency in which the CWHP was certified.
- H) User Interface: A means for a user to control the operation of the water heater, which may be a remote and/or local user interface, such as a web-based portal, a mobile device application, or an interface directly on the CWHP.
- I) Utility Equivalent Communication Device: Self-contained or Personal Computer (PC) based device or devices capable of communicating with the CWHP and simulating signals sent from a utility. The utility equivalent communication device or devices will be controlled by the technician during the conduct of this test method, allowing the

technician to execute and deliver the DR requests and queries and receive necessary feedback from the CWHP.

- J) Acronyms:
	- 1) ACM: Appliance Communication Module
	- 2) API: Application Programming Interface
	- 3) CWHP: Connected Water Heating Product
	- 4) DR: Demand Response
	- 5) GPM: Gallons Per Minute
	- 6) ICD: Interface Control Document
	- 7) UECD: Utility Equivalent Communication Device

### **4 TEST SETUP**

Unless otherwise specified, all test conditions, instrumentation, and installation requirements shall be identical to sections 2, 3, and 4 of the DOE Test Procedure.

The instrumentation which measures water volume, mass, and/or flow rate may be installed on either the inlet or outlet side of the water heater.

The data acquisition system shall be able to measure and record the internal tank temperature at a rate of 1 measurement every 5 seconds.

For solar water heaters that use grid energy as a backup heat source, all solar energy connections should be disabled. The solar water heater shall then be tested according to its backup heat source (e.g., if backup heating is provided by electric elements then the solar water heater shall be tested as an electric resistance water heater and if backup heating is provided by a gas burner then the solar water heater shall be tested as a gas-fired water heater).

### **4.1 Connected Water Heater Product (CWHP) System Setup**

The ACM and UECD shall be set up in accordance with manufacturer instructions in the open standard protocol, ICD, and/or API. The communication devices must be set up as follows:

- A) Establish the connection between the ACM and the UECD via wired or wireless connection depending on the ACM's capability. If both a wired and wireless connection are available, connection between the ACM and UECD shall be through the wireless connection.
- B) Ensure that the ACM is connected properly and can both receive and send data to the UECD, in accordance with manufacturer instructions.

For CWHP designed to be used with a mixing valve (e.g., the CWHP raises the temperature of water in the tank above the temperature of the water after all thermostats are satisfied at the user setpoint under normal operation, as specified in section 5.2.2 of the DOE Test Procedure, and that do not have a self-contained mixing valve), a mixing valve shall be installed according to the water heater and mixing valve manufacturer's instructions and to [Figure 1](#page-2-0) or [Figure 2.](#page-3-0) If permitted by the water heater and mixing valve manufacturer's instructions, the mixing valve and junction which supplies the cold water to the mixing valve may be installed where the elbows are located in the outlet and inlet water lines, respectively.. If there are no installation instructions for the mixing valve in the water heater or mixing

valve manufacturer's instructions, then the mixing valve shall be installed on the outlet water line, as shown in [Figure 1](#page-2-0) or [Figure 2,](#page-3-0) and the cold water shall be supplied from the inlet water line where a junction is installed between the water heater and the location where the inlet water temperature is measured. The outlet temperature, liquid flow rate, and/or mass measuring instrumentation, if installed on the outlet side of the CWHP, shall be installed after the mixing valve.

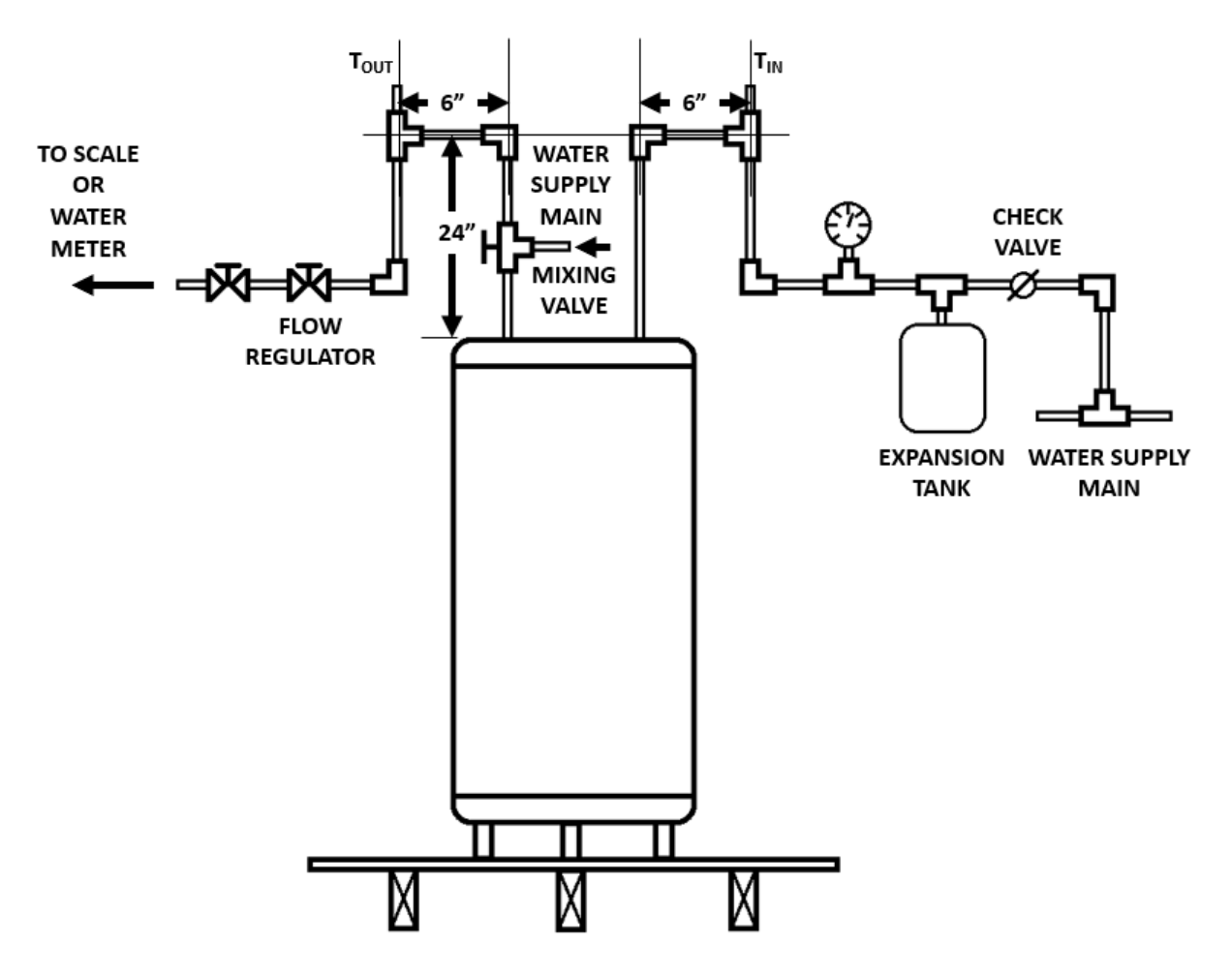

<span id="page-2-0"></span>**Figure 1:** Mixing Valve location on a CWHP with top inlet and outlet connections

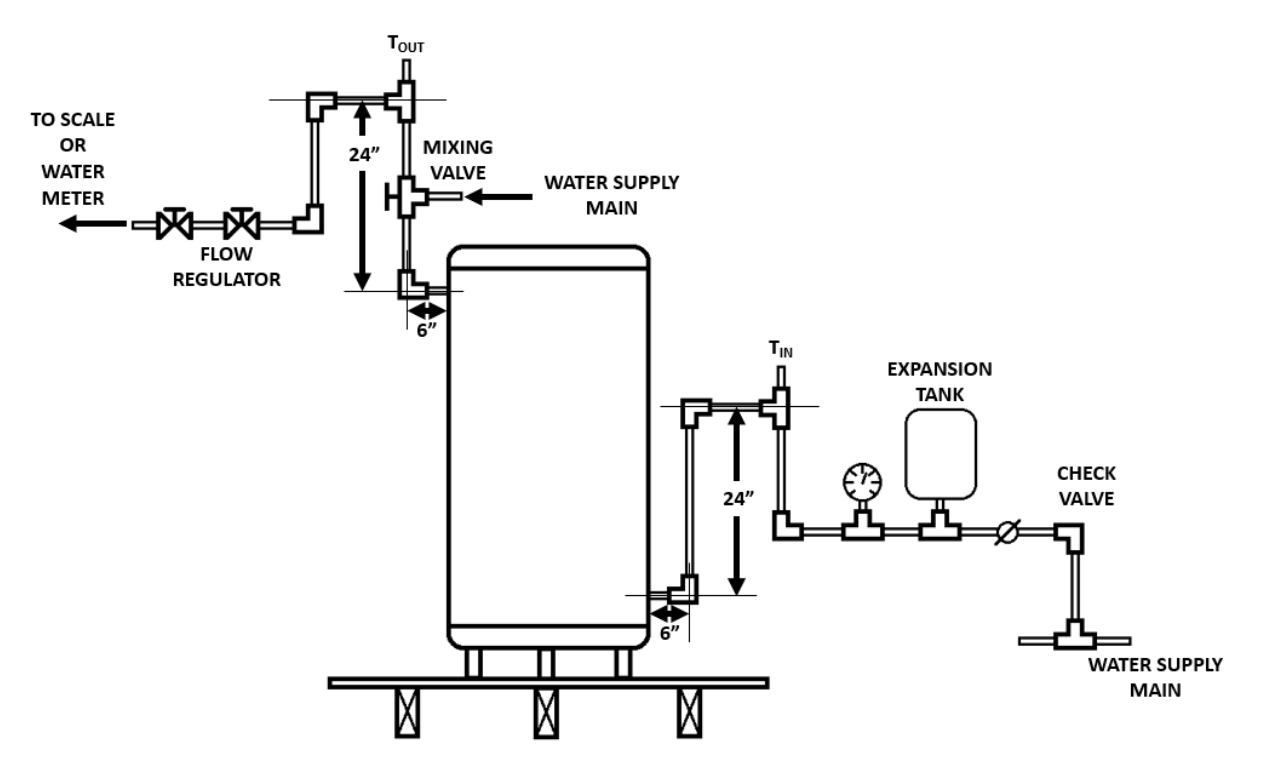

**Figure 2:** Mixing Valve location on a CWHP with side inlet and outlet connections

# <span id="page-3-1"></span><span id="page-3-0"></span>**5 WATER HEATER PREPARATION**

This section does not need to be performed to complete the CWHP Initialization (section [6.1\)](#page-4-0), User Interface (section [6.2\)](#page-4-1), Consumer Override (section [6.3\)](#page-4-2), and Loss of Connectivity (section [6.4\)](#page-5-0) tests.

Prior to the Load Shift (section [6.5.1\)](#page-7-0) and Emergency Curtailment and Grid Emergency (section [6.5.2\)](#page-11-0) tests, perform the procedures found in section 5.1 and 5.2 of the DOE Test Procedure. These include the operational mode selection, determination of storage tank volume,  $V_{st}$ , setting the outlet discharge temperature, power input determination, and a soakin period.

When setting the outlet discharge temperature, first use the settings as shipped from the manufacturer. If the requirements in section 5.2.2 of the DOE Test Procedure are not met, then adjust the temperature controller and repeat the procedures for setting the outlet discharge temperature.

If the DOE Test Procedure was performed prior to this test method and electricity and/or fossil fuel supply have not been removed from the CWHP, then the soak-in period from section 5.2.4 of the DOE Test Procedure does not need to be conducted.

### **6 DEMAND RESPONSE TESTS**

In sections [6.3](#page-4-2) through [6.5](#page-6-0) test instructions are provided in table form where each row is a distinct step. DR requests are sent with a start time and duration. Start times can be either "Immediately" (i.e., as soon as the request is received by the CWHP) or at a certain time after the request is received by the CWHP. Durations are stated as either "Maximum" or some other duration (e.g., 4 hours). For all tests except the Loss of Connectivity test in section [6.4,](#page-5-0)

a "Maximum" duration in the context of this test method means first, that the DR request does not end, and second, if the CWHP is incapable of receiving a DR request that does not end, then the DR request will last at least 4 hours.

# <span id="page-4-0"></span>**6.1 CWHP Initialization**

Verify that the CWHP communicates using an open standard as defined in section 4.D.a of the ENERGY STAR Specification.

# <span id="page-4-1"></span>**6.2 User Interface**

Verify that the manufacturer literature supplied with the CWHP and/or ACM includes instructions for the user to override DR requests.

# <span id="page-4-2"></span>**6.3 Consumer Override**

The test steps described in [Table 1](#page-4-3) shall be performed for the General Curtailment request to verify the consumer override requirement of section 4.D.b of the ENERGY STAR Specification.

All communications between the UECD and CWHP must be logged. If any logged communications do not match the acceptable responses, then the CWHP fails.

<span id="page-4-3"></span>

| <b>Step</b>    | <b>UECD</b>                                                                         | <b>CWHP</b>                                                              |
|----------------|-------------------------------------------------------------------------------------|--------------------------------------------------------------------------|
| 1              | Send a Return to Normal Operation<br>request.                                       |                                                                          |
| $\overline{2}$ | Send an Operational State query.                                                    | Acceptable responses include: "Idle Normal"<br>or "Running Normal"       |
| $\overline{3}$ | Send a General Curtailment<br>request.                                              | The CWHP must acknowledge the request.                                   |
|                | Start Time $=$ Immediately                                                          |                                                                          |
|                | Duration $=$ Maximum                                                                |                                                                          |
| 4              | Send an Operational State query.                                                    | Acceptable responses include: "Running<br>Curtailed Grid" or "Idle Grid" |
| 5              | Initiate consumer override either<br>through the local or remote user<br>interface. |                                                                          |
| 6              | Send an Operational State query.                                                    | Acceptable responses include: "Idle Opted<br>Out" or "Running Opted Out" |
| $\overline{7}$ | Send a General Curtailment<br>request.                                              | CWHP must acknowledge the request.                                       |
|                | Start Time $=$ Immediately                                                          |                                                                          |

**Table 1: Consumer Override Verification Test Steps**

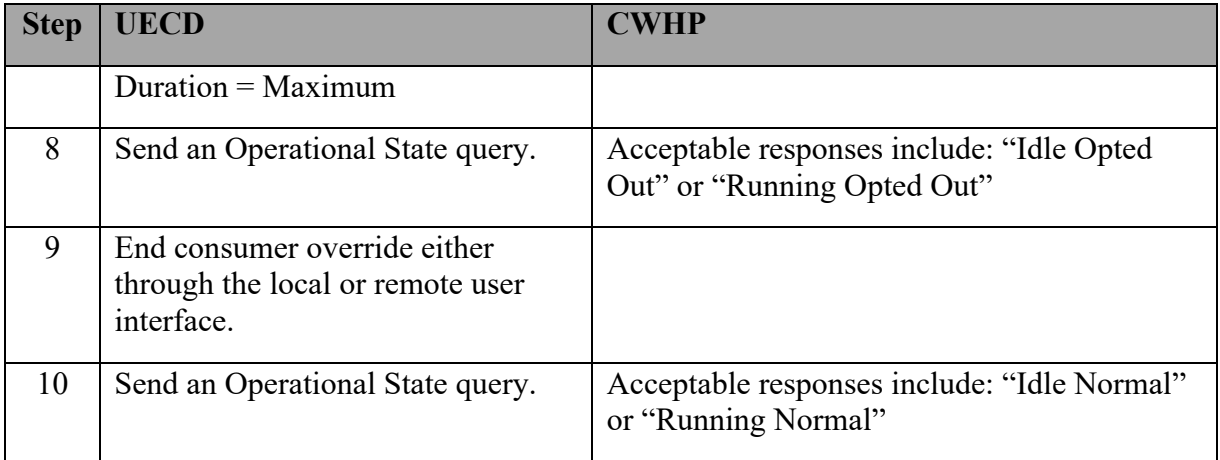

# <span id="page-5-0"></span>**6.4 Loss of Connectivity**

The test steps described in [Table 2](#page-5-1) shall be performed to verify the loss of connectivity requirement of section 4.D.c of the ENERGY STAR Specification.

If unable to automatically verify operational state when connectivity is removed, manually verify operational state on the local user interface.

All communications between the UECD and CWHP must be logged. If any logged communications do not match the acceptable responses, then the CWHP fails.

The time at which the CWHP should know that it is experiencing a loss of connectivity event is defined in section 4.D.c of the ENERGY STAR Specification, this time is used in steps 5 and 13 of [Table 2.](#page-5-1)

<span id="page-5-1"></span>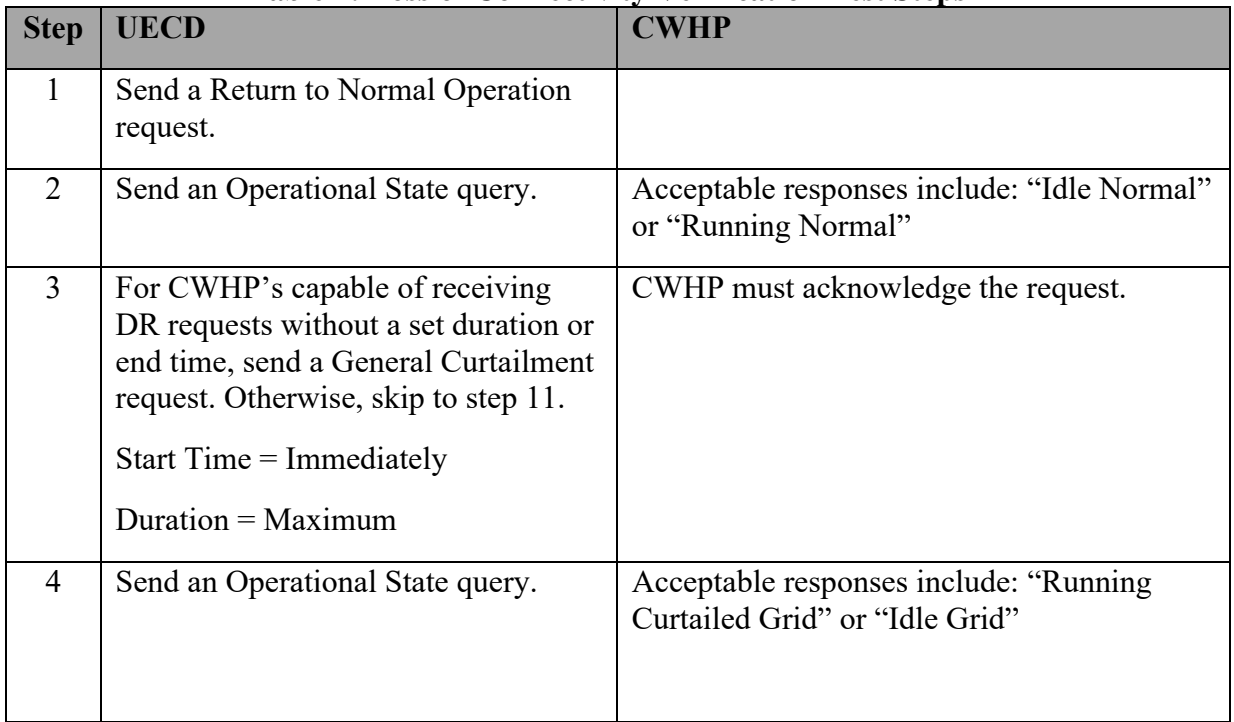

### **Table 2: Loss of Connectivity Verification Test Steps**

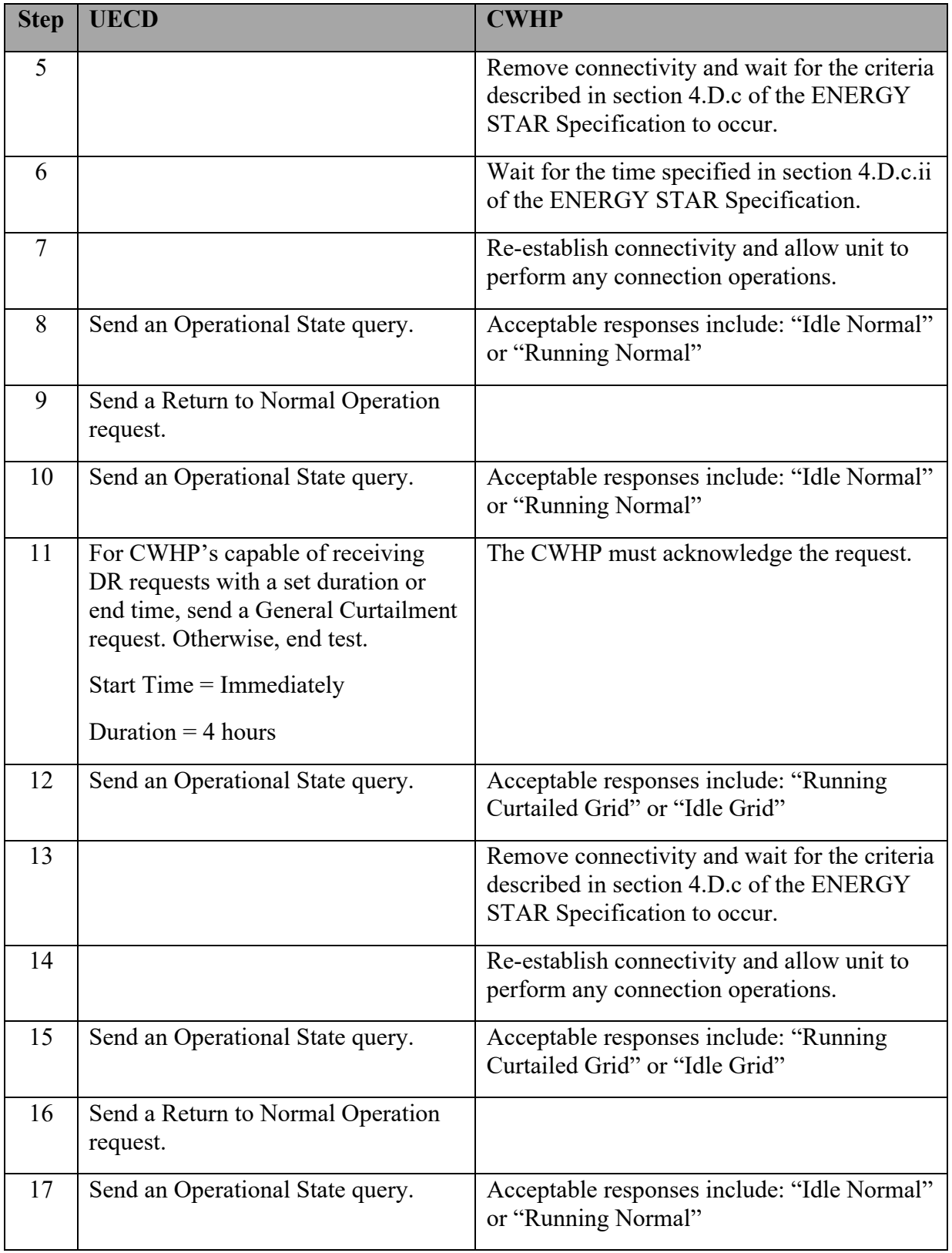

# <span id="page-6-0"></span>**6.5 Demand Response Requests and Responses**

This section verifies the DR Requests and Responses of the CWHP as required by section 4.D.e of the ENERGY STAR Specification.

All communications between the UECD and CWHP must be logged. If any logged communications do not match the acceptable responses, then the CWHP fails.

Prior to the Load Shift (section [6.5.1\)](#page-7-0) and Emergency Curtailment and Grid Emergency (section [6.5.2\)](#page-11-0) tests perform the water heater preparation procedures from section [5.](#page-3-1)

[Table 3](#page-7-1) uses the Rated Draw Pattern to provide the flow rate used during the Load Shift and the Emergency Curtailment and Grid Emergency tests. The CWHP's Rated Draw Pattern is also used to determine the Load Shift Draw Pattern as described in section [3.](#page-0-0)

| <b>Rated Draw Pattern</b> | <b>Flow Rate</b>       |
|---------------------------|------------------------|
| Very-Small-Usage          | 1.0 gpm $\pm$ 0.1 gpm  |
| Low-Usage                 | 1.7 gpm $\pm$ 0.1 gpm  |
| Medium-Usage              | 1.7 gpm $\pm$ 0.1 gpm  |
| High-Usage                | 3.0 gpm $\pm$ 0.25 gpm |

<span id="page-7-1"></span>**Table 3: Flow Rate Used in the Load Shift and Emergency Curtailment and Grid Emergency Tests**

During the Load Shift and Emergency Curtailment and Grid Emergency tests described in sections [6.5.1](#page-7-0) and [6.5.2,](#page-11-0) respectively, instructions are given to allow the CWHP to settle. To "settle" in this test method is to allow the CWHP to operate without drawing water or recovering for an entire settling period after a cut-out. If a cut-in occurs before the end of the settling period, then the recovery should be allowed to continue until cut-out, at which time the settling period will begin again, and, if necessary, repeat until a full settling period is performed. A settling period is defined as the greater of 10 minutes or when a maximum mean tank temperature is observed as determined when the 60-second rolling average of mean tank temperature measurements, taken every 5 seconds, drops 0.05 °F below the previous 60-second rolling average.

### <span id="page-7-0"></span>**6.5.1 Load Shift**

The test steps described in [Table 4](#page-7-2) shall be performed to verify the requirements for the General Curtailment and either the Basic or Advanced Load Up requests from section 4.D.e of the ENERGY STAR Specification. The Load Shift test includes performing the Load Shift Draw Pattern with the CWHP in the Normal Mode of Operation, a load up (either a Basic or Advanced Load Up), and then performing the Load Shift Draw Pattern with the CWHP operating under a General Curtailment request. Only one load up request is required (i.e., if the Basic Load Up is tested then verification of the Advanced Load Up is not required, and vice versa). Several steps in [Table 4](#page-7-2) use the flow rate that is determined using [Table 3.](#page-7-1)

Record the mean tank temperature and energy usage at the beginning of the test and every 5 seconds afterward.

<span id="page-7-2"></span>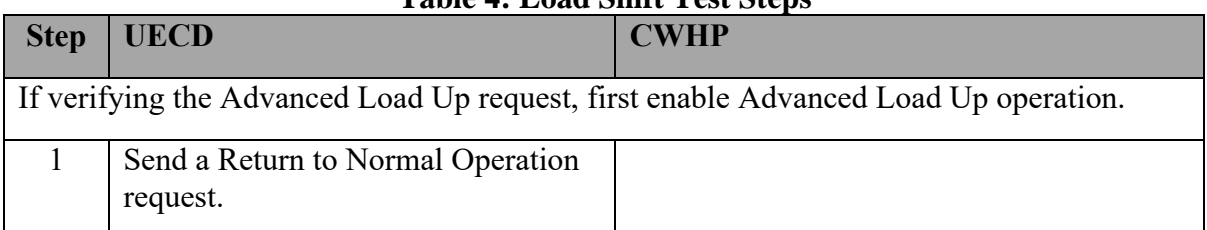

#### **Table 4: Load Shift Test Steps**

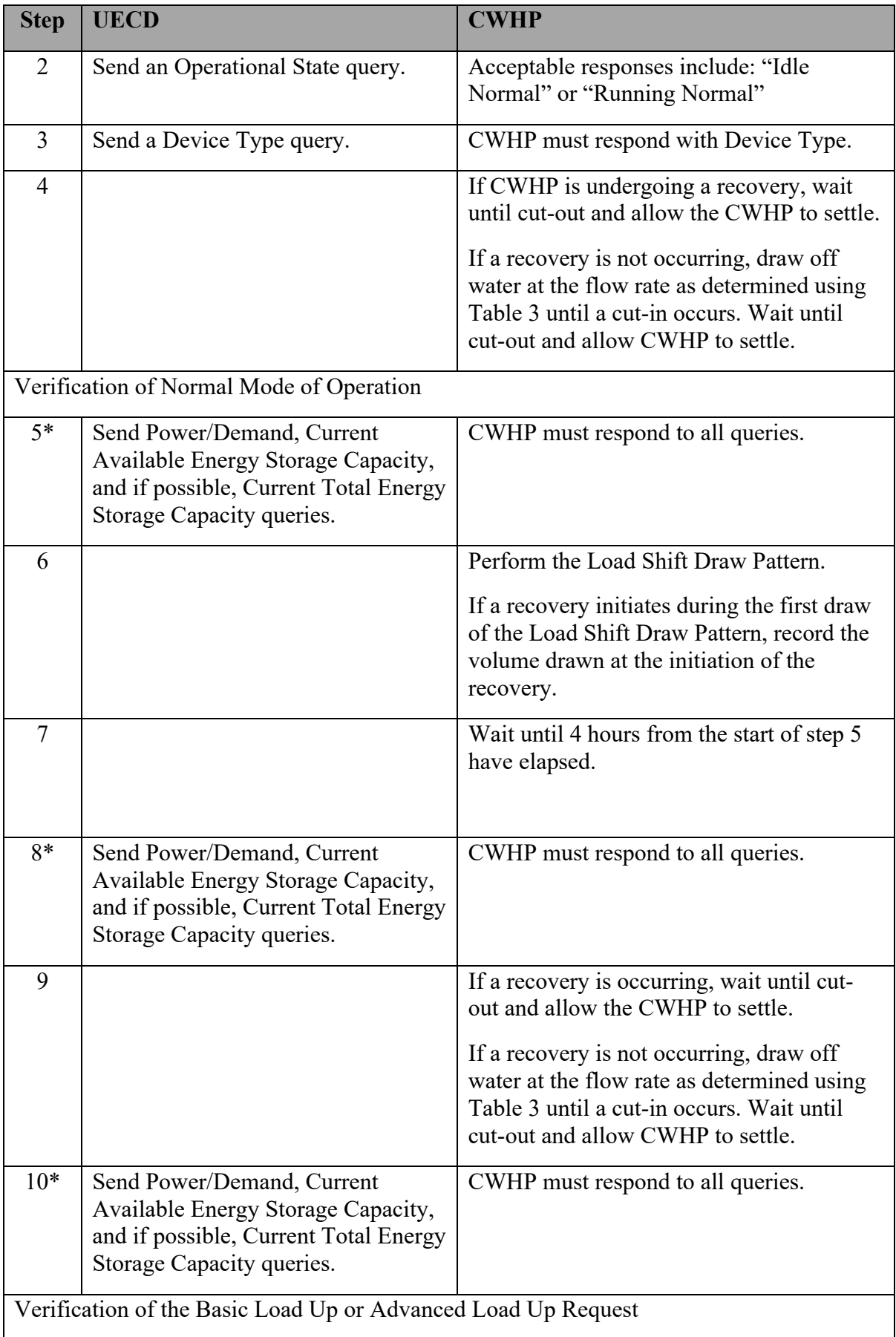

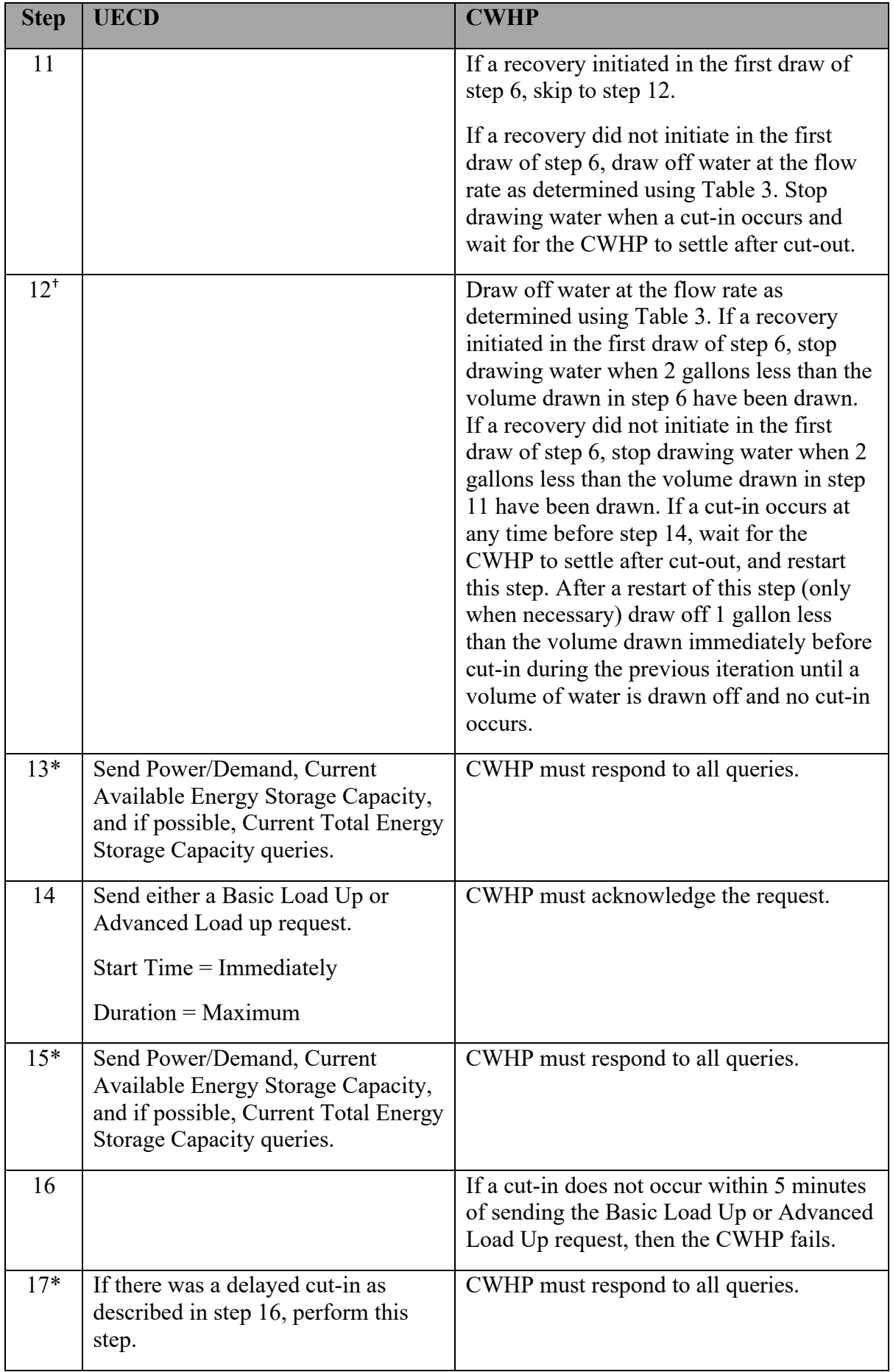

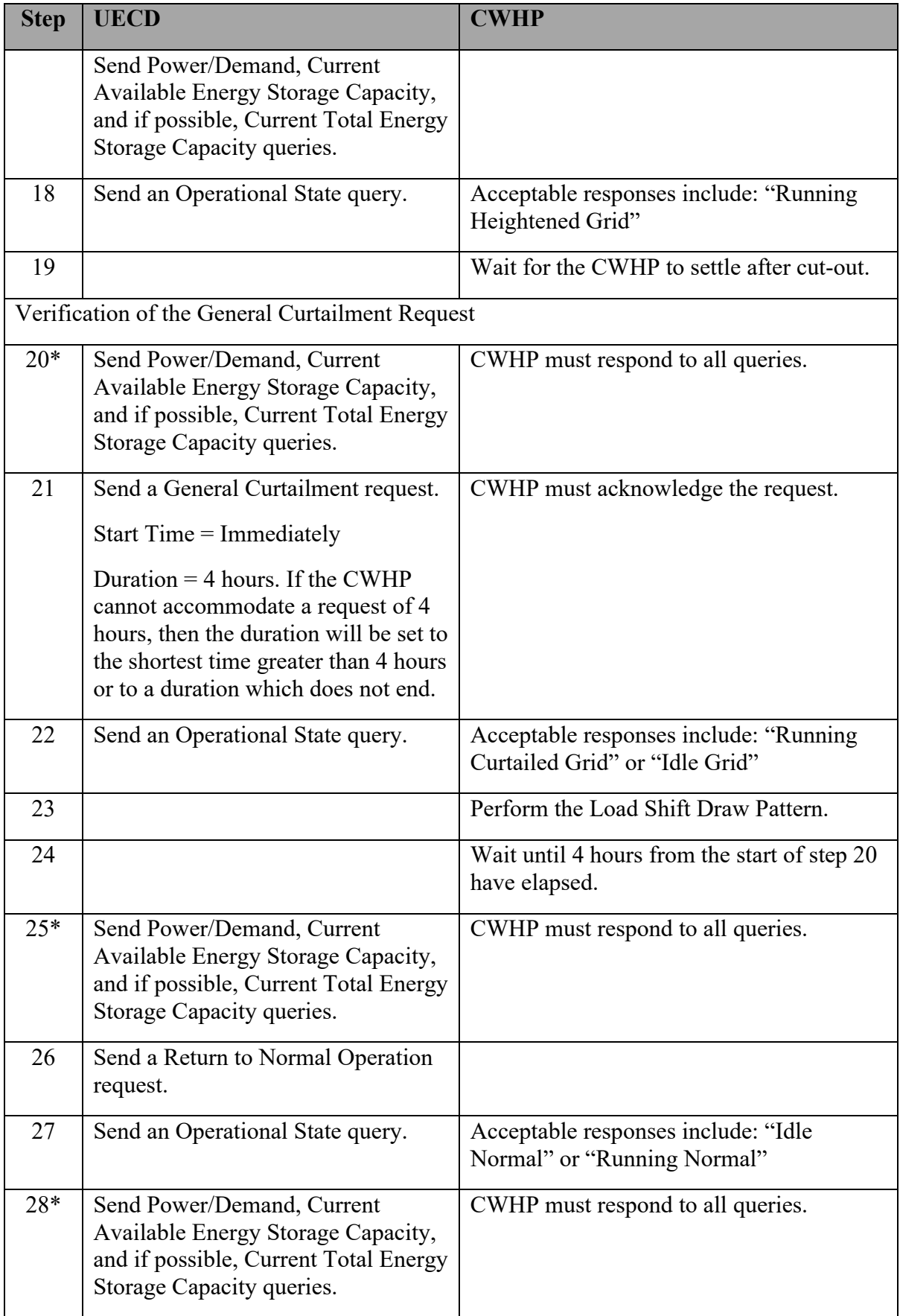

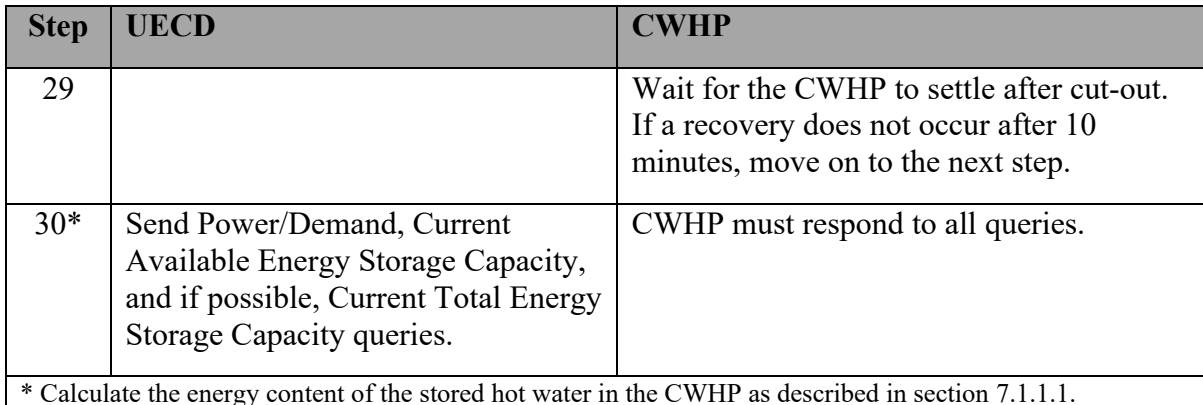

† Step 12 is intended to force the CWHP to be in a completely depleted energy state to measure the maximum amount of energy that could be used when loading up the CWHP. While not being tested, if a load up request was sent when the CWHP was only partially depleted, the CWHP should still load up despite not being in a fully depleted energy state. The exact energy state at which the CWHP initiates a recovery when a load up

Determine the total energy consumed during the normal operation, Basic Load Up or Advanced Load Up, and General Curtailment events:

QNormal = total energy consumption, including auxiliary energy use, between the start of step 5 and the end of step 8, Btu (Wh).

 $Q_{Basic Load\ Up}$  = if applicable, total energy consumption, including auxiliary energy use, between step 13 and the end of step 20, Btu (Wh).

 $Q_{\text{Advanced Load Up}} =$  if applicable, total energy consumption, including auxiliary energy use, between step 13 and the end of step 20, Btu (Wh).

QGeneral Curtailment = total energy consumption, including auxiliary energy use, between the start of step 20 and the end of step 25, Btu (Wh).

 $Q_{\text{Reheat}}$  = total energy consumption, including auxiliary energy use, between the start of step 25 to the end of step 30, Btu (Wh).

Verify that: QNormal > QGeneral Curtailment

Verify that the maximum power draw or fossil-fuel supply measurement that occurred after the Basic Load Up or Advanced Load Up request was sent in step 14 and at or before the time limit described in step 16 is greater than the power draw or fossil-fuel supply measured in step 5.

### <span id="page-11-0"></span>**6.5.2 Emergency Curtailment and Grid Emergency**

request has been received is determined by the manufacturer.

Perform the test steps described in [Table 5](#page-12-0) to verify the Emergency Curtailment and Grid Emergency requirements from section 4.D.e of the ENERGY STAR Specification.

For CWHP that use heat pump technology along with resistance elements, if the resistance elements turn on at any point during an Emergency Curtailment event, then the CWHP fails. For CWHP that use only resistance heating elements, if any element but the top element turn on at any point during an Emergency Curtailment event, then the CWHP fails. For all CWHP, if any energy is used to heat water during a Grid Emergency event, then the CWHP fails.

Record the energy usage at the beginning of the test and every 5 seconds afterward. Measurements of the outlet temperatures shall be made 5 seconds after the draw is initiated and at every subsequent 3-second interval throughout the duration of each draw. Use [Table 3](#page-7-1) to determine the flow rate used in the Emergency Curtailment and Grid Emergency Verification Test.

<span id="page-12-0"></span>

| <b>Step</b>    | <b>UECD</b>                                                                           | <b>CWHP</b>                                                                              |
|----------------|---------------------------------------------------------------------------------------|------------------------------------------------------------------------------------------|
| 1              | Send a Return to Normal Operation<br>request.                                         |                                                                                          |
| $\overline{2}$ | Send an Operational State query.                                                      | Acceptable responses include: "Idle<br>Normal" or "Running Normal"                       |
| $\overline{3}$ |                                                                                       | If CWHP is undergoing a recovery, wait<br>for the CWHP to settle after cut-out.          |
| $4*$           | Send Power/Demand and Current<br><b>Available Energy Storage Capacity</b><br>queries. | CWHP must respond to all queries.                                                        |
| 5              | Send an Emergency Curtailment<br>request                                              | CWHP must acknowledge the request.                                                       |
|                | <b>Start Time = Immediately</b>                                                       |                                                                                          |
|                | $Duration = Maximum$                                                                  |                                                                                          |
| 6              | Send an Operational State query.                                                      | Acceptable responses include: "Running<br>Curtailed Grid" or "Idle Grid"                 |
| $\tau$         |                                                                                       | Draw off water at the flow rate as<br>determined using Table 3.                          |
|                |                                                                                       | When the delivery temperature reaches<br>80 °F (26.7 °C) continue with the next<br>step. |
| 8              | Send a Grid Emergency request                                                         | CWHP must acknowledge the request.                                                       |
|                | <b>Start Time = Immediately</b>                                                       |                                                                                          |
|                | $Duration = Maximum$                                                                  |                                                                                          |
| $9*$           | Send Power/Demand and Current<br><b>Available Energy Storage Capacity</b><br>queries. | CWHP must respond to all queries.                                                        |
| 10             |                                                                                       | Stop drawing water when delivery<br>temperature drops below 60 °F (37.8 °C).             |

**Table 5: Emergency Curtailment and Grid Emergency Verification Test Steps**

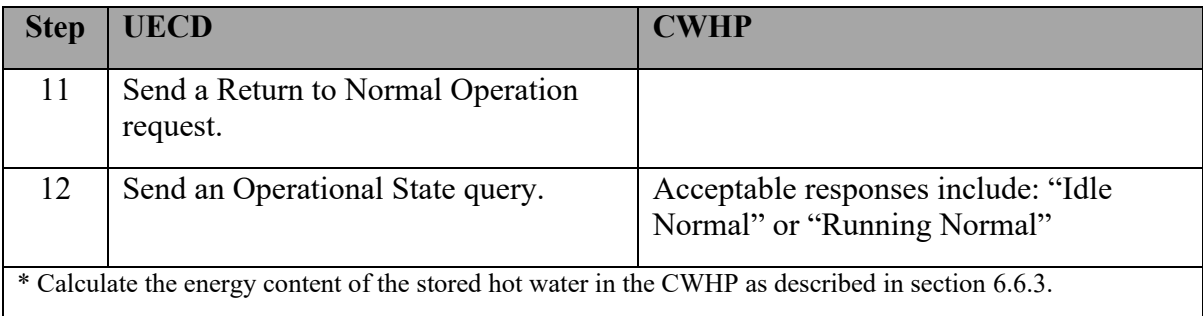

If testing a CWHP that uses heat pump and electric resistance elements, verify through electrical supply measurements that the elements do not turn on between steps 5 and 7.

Verify through electrical and/or fossil fuel supply measurements that energy was not used to heat water between steps 8 and 10.

# **6.6 DR Information and Messaging**

Sections [6.6.1](#page-13-1) to [6.6.5](#page-13-2) verify the appropriate responses required in section 4.D.d of the ENERGY STAR Specification.

### <span id="page-13-1"></span>**6.6.1 Device Type**

Verify that the device type recorded in step 3 of the Load Shift test described in [Table 4](#page-7-2) of section [6.5.1](#page-7-0) is the correct device type.

### **6.6.2 Operational State**

The Operational State messaging is verified in sections [6.3](#page-4-2) throug[h6.5.](#page-6-0)

### <span id="page-13-0"></span>**6.6.3 Current Available Energy Storage Capacity**

Verify that a response is being received from the Current Available Energy Storage Capacity queries at each of the indicated steps in [Table 4](#page-7-2) of section [6.5.1](#page-7-0) for the Load Shift test (i.e., steps 5, 8, 10, 13, 15, 17, 20, 25, 28, and 30) and [Table 5](#page-12-0) of section [6.5.2](#page-11-0) for the Emergency Curtailment and Grid Emergency test (i.e., steps 4 and 9).

### **6.6.4 Current Total Energy Storage Capacity**

Verify that a response is being received from the Current Total Energy Storage Capacity queries at each of the indicated steps in [Table 4](#page-7-2) of section [6.5.1](#page-7-0) for the Load Shift test (i.e., steps 5, 8, 10, 13, 15, 17, 20, 25, 28, and 30) and [Table 5](#page-12-0) of section [6.5.2](#page-11-0) for the Emergency Curtailment and Grid Emergency test (i.e., steps 4 and 9).

### <span id="page-13-2"></span>**6.6.5 Power/Demand (Instantaneous)**

Verify that a response is being received from the Power/Demand (Instantaneous) queries at each of the indicated steps in [Table 4](#page-7-2) of section [6.5.1](#page-7-0) for the Load Shift test (i.e., steps 5, 8, 10, 13, 15, 17, 20, 25, 28, and 30) and [Table 5](#page-12-0) of section [6.5.2](#page-11-0) for the Emergency Curtailment and Grid Emergency test (i.e., steps 4 and 9).

Verify that the Power/Demand (Instantaneous) CWHP responses in steps 5, 10, 13, 20, and 30 in the Load Shift test from section [6.5.1](#page-7-0) and steps 4 and 9 for the Emergency Curtailment and Grid Emergency test from section [6.5.2](#page-11-0) were less than the CWHP responses in step 15 (or step 17, if performed).

### **7 CALCULATIONS**

### **7.1.1 Accuracy of Current Available Energy Storage Capacity**

<span id="page-14-0"></span>*7.1.1.1 Energy Content of the Stored Water*

Calculate the energy content of the stored water in the CWHP at each of the indicated steps in [Table 4](#page-7-2) of section [6.5.1](#page-7-0) for the Load Shift test (i.e., steps 5, 8, 10, 13, 15, 17, 20, 25, 28 and 30).

$$
E_{\text{Step}} = V_{\text{st}} \rho C_p \bar{T}_{\text{Step}}
$$

Where,

 $E<sub>Step</sub>$  = stored energy content of the CWHP during a specific step, Btu (Wh).

 $V_{st}$  = stored volume of the CWHP as found in section [5,](#page-3-1) gal (L).

 $\rho$  = density of the stored water at  $\overline{T}_{Step}$ , lb/gal (kg/L).

 $C_p$  = specific heat of stored water at  $\overline{T}_{Step}$ , Btu/(lb °F) (kJ/(kg °C)).

 $\overline{T}_{Step}$  = mean tank temperature during a specific step,  $\degree$ F ( $\degree$ C).

*7.1.1.2 Energy Content of the Stored Water after Cut-out during Normal Operation*

Calculate the average energy content of the CWHP when the mean tank temperature reaches the maximum mean tank temperature after cut-out during normal operation,  $\overline{E}_{\text{Setpoint}}$ , by averaging the calculated energy content of the CWHP at steps 5 and 10 from the Load Shift test in [Table 4.](#page-7-2) If the Basic Load Up request was verified then also include the calculated energy content at step 20 the calculation (i.e., average of 3 different energy content measurements if the Basic Load Up request was verified or 2 different energy content measurements if the Advanced Load Up request was verified).

### <span id="page-14-1"></span>*7.1.1.3 Current Available Energy Storage Capacity*

Calculate the Current Available Energy Storage Capacity at each of the indicated steps in [Table 4](#page-7-2) of section [6.5.1](#page-7-0) for the Load Shift test (i.e., steps 5, 8, 10, 13, 15, 17, 20, 25, 28, and 30). Note, there are 10 Current Available Energy Storage Capacity values.

$$
AE_{C,Step} = \frac{(\overline{E}_{Setpoint} - E_{Step})}{RE_{Rated}}
$$

Where,

AEC, Step = calculated Current Available Energy Storage Capacity for a specific step, Btu (Wh).

#### $RE_{Rated}$  = rated recovery efficiency, %.

#### *7.1.1.4 Root-Mean-Square Difference (RMSD)*

Calculate the RMSD between the calculated Current Available Energy Storage Capacity and the recorded Current Available Storage Energy Capacity values which were supplied by the CWHP during the Load Shift test from section [6.5.1.](#page-7-0)

$$
RMSD_{AE} = \sqrt{\frac{\sum (AE_{C,Step} - AE_{R,Step})^2}{N}}
$$

Where,

 $RMSD<sub>AE</sub>$  = root-mean-square-difference between the calculated Current Available Energy Storage Capacity and the recorded Current Available Energy Storage Capacity, Btu (Wh).

AE<sub>R, Step</sub> = recorded Current Available Energy Storage Capacity supplied by the CWHP for a specific step, as stated in section [7.1.1.3,](#page-14-1) Btu (Wh).

 $N =$  number of times the Current Available Energy Storage Capacity is measured during the Load Shift test (i.e., 10).

#### **7.1.2 Accuracy of Current Total Energy Storage Capacity**

These calculations are optional and only apply to CWHP capable of receiving and responding to Current Total Energy Storage Capacity requests.

#### *7.1.2.1 Energy Content of the Stored Water at High Energy State*

Determine the maximum mean tank temperature recorded between steps 10 and 21 of the Load Shift test found in [Table 4](#page-7-2) of section [6.5.1,](#page-7-0)  $\overline{T}_{\text{High}}$ ,  $\degree$ F ( $\degree$ C).

Calculate the energy content of the stored water in the CWHP at the high energy state.

$$
E_{High} = V_{st} \rho C_p \bar{T}_{High}
$$

Where,

 $E_{High}$  = stored energy content of the CWHP at the high energy state, Btu (Wh).

 $V_{st}$  = stored volume of the CWHP as found in section [5,](#page-3-1) gal (L).

 $\rho$  = density of the stored water at  $\overline{T}_{Low}$ , lb/gal (kg/L).

 $C_p$  = specific heat of stored water at  $\overline{T}_{Low}$ , Btu/(lb °F) (kJ/(kg °C)).

#### *7.1.2.2 Energy Content of the Stored Water at Low Energy State*

Determine the minimum mean tank temperature recorded between steps 21 and 24 of the Load Shift test found in [Table 4](#page-7-2) of section [6.5.1,](#page-7-0)  $\overline{T}_{Low}$ ,  $\degree$ F ( $\degree$ C).

Calculate the energy content of the stored water in the CWHP at the low energy state.

$$
E_{Low} = V_{st} \rho C_p \bar{T}_{Low}
$$

Where,

 $E_{Low}$  = stored energy content of the CWHP at the low energy state, Btu (Wh).

#### *7.1.2.3 Current Total Energy Storage Capacity*

Calculate the Current Total Energy Storage Capacity.

$$
TE_C = \frac{(E_{High} - E_{Low})}{RE_{Rated}}
$$

Where,

TE<sup>C</sup> = calculated Current Total Energy Storage Capacity, Btu (Wh).

 $RE_{\text{Rated}} = \text{rated recovery efficiency}, %$ .

#### *7.1.2.4 Root-Mean-Square Difference (RMSD)*

Calculate the RMSD between the calculated Current Total Energy Storage Capacity and the recorded Current Total Storage Energy Capacity values which were supplied by the CWHP during the Load Shift test from section [6.5.1](#page-7-0) (i.e., steps 5, 8, 10, 13, 15, 17, 20, 25, 28, and 30). Note, there are 10 Current Total Energy Storage Capacity values.

$$
RMSD_{TE} = \sqrt{\frac{\sum (TE_C - TE_{R,Step})^2}{N}}
$$

Where,

 $RMSD<sub>TE</sub> = root-mean-square-difference between the calculated Current Total Energy$ Storage Capacity and the recorded Current Total Energy Storage Capacity, Btu (Wh).

 $TE_{R, Step} = recorded Current Total Energy Storage Capacity supplied by the CWHP for a$ specific step, Btu (Wh).

 $N =$  number of times the Current Total Energy Storage Capacity is measured during the Load Shift test (i.e., 10).

#### **7.1.3 Load Shift**

If the Basic Load Up request was verified during the Load Shift test, verify that the CWHP meets the requirements of a Basic Load Shift.

 $Q_{Basic\;Load\; Un}$  +  $(Q_{Normal} - Q_{General\;Curtailment})$   $\geq$  Basic Load Shift

Where,

 $Q<sub>Normal</sub> =$  as defined in section [6.5.1.](#page-7-0)

 $Q_{\text{Basic Load Up}} =$  as defined in section [6.5.1.](#page-7-0)

 $O_{\text{General Curtailment}} =$  as defined in section [6.5.1.](#page-7-0)

Basic Load Shift = as defined in section 4.D.d.i of the ENERGY STAR Specification.

If the Advanced Load Up request was verified during the Load Shift test, verify that the CWHP meets the requirements of an Advanced Load Shift.

 $Q_{Advanced\; Load\; Up} + (Q_{Normal} - Q_{General\;Cut tailment}) \geq Advanced\; Load\; Shift$ 

 $Q_{\text{Advanced Load Up}} =$  as defined in section [6.5.1.](#page-7-0)

Advanced Load Shift = as defined in section 4.D.d.ii of the ENERGY STAR Specification.

### **8 REFERENCES**

- A) 10 CFR Part 430, Subpart E, Appendix B. Uniform Test Method for Measuring the Energy Consumption of Water Heaters (as of January 1, 2021).
- B) Version 5.0 ENERGY STAR Program Requirements for Residential Water Heaters